## DMS Email Templates - User Workflow

Created on 11 Oct 2018

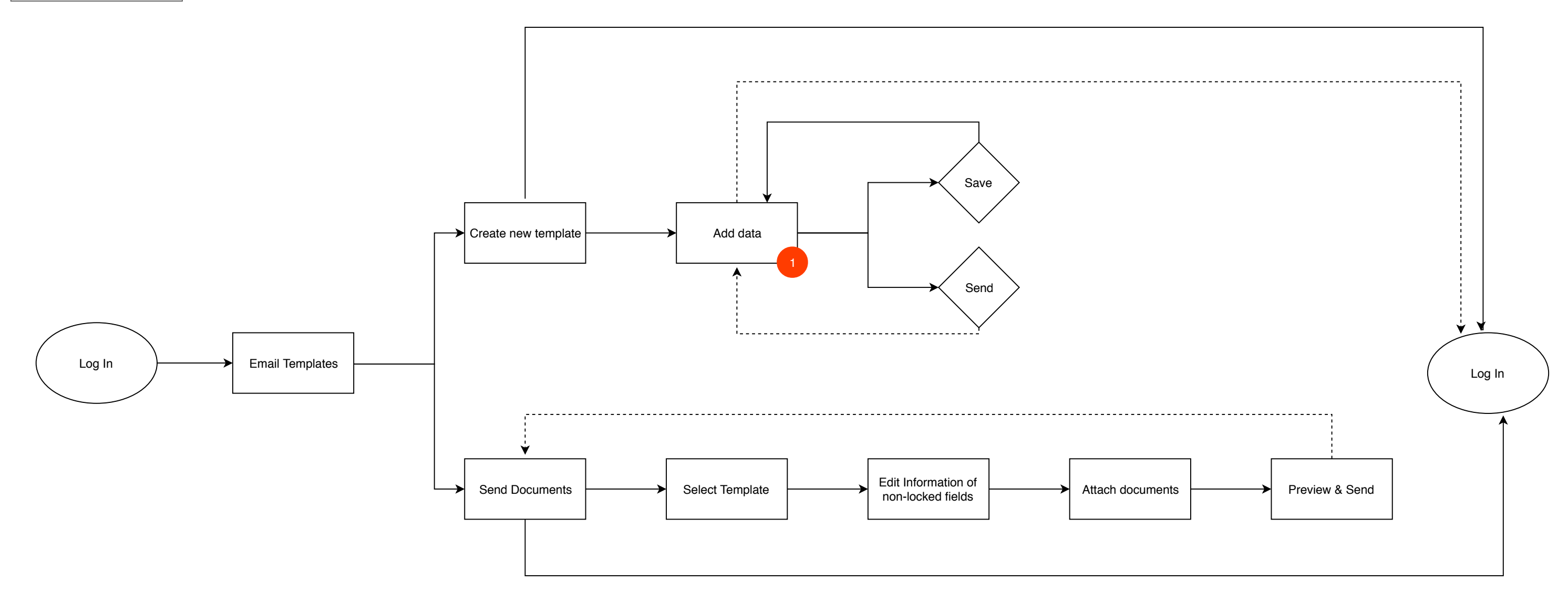

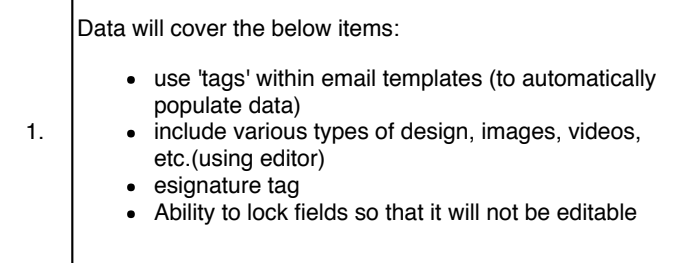